# Практическая работа № 11

# Программное и аппаратное обеспечение компьютерных сетей.

Задание 1. Ответьте на вопросы:

- 1. Какие возможности дает использование вычислительных сетей?
- 2. В каких режимах могут работать компьютерные сети?
- 3. Перечислите основные аппаратные компоненты компьютерных сетей.
- 4. Что такое драйвер?
- 5. Что такое сетевой протокол?
- 6. Что такое сетевая служба?
- 7. В чем отличие понятий «клиент» и «сервер»?
- 8. Что такое скорость передачи данных и чему она равна? Укажите основные единицы измерения скорости информации.

# Задание 2.

Какой тип сетей (глобальные или локальные) будет использоваться для выполнения указанных ниже действий?

а) вывод документа на сетевой принтер, расположенный в соседней комнате вашей организации:

б) отправка электронного письма другу из Германии;

в) копирование файла со своего рабочего компьютера на сервер организации;

г) обновление антивирусных баз с сайта разработчика;

- д) сетевая компьютерная игра с соседом по подъезду;
- е) поиск в Интернет информации о погоде.

## СКОРОСТЬ ПЕРЕДАЧИ ИНФОРМАЦИИ:

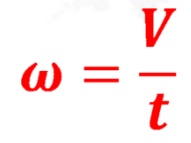

 $\omega$  – скорость передачи данных (бит/с)

V-объем сообщения

**t**- время передачи (с)

## Задача.

Скорость передачи данных скоростного ADSL соединения равна 1024000 бит/с, а скорость передачи данных через 3G-модем равна 512000 бит/с. Определите на сколько секунд дольше будет скачиваться файл размером 9000 Кбайт через 3G-модем, чем через ADSLсоединение. (Ответ дайте в секундах).

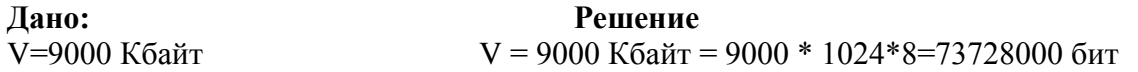

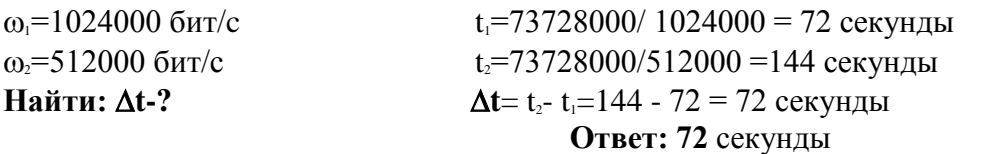

**Задание 3.** *Решите задачи:* **Задача 1.**

Скорость передачи данных через АDSL-соединение равна 1024000 бит/с. Через данное соединение передают файл размером 2500Кбит. Определите время передачи файла в секундах.

#### **Задача 2.**

Через ADSL соединение файл размером 1000 Кбайт передавался 32 с. Сколько секунд потребуется для передачи файла размером 625 Кбайт.

**Задача 3.**

Скорость передачи данных через ADSL-соединение равна 128000 бит/c. Через данное соединение передают файл размером 625 Кбайт. Определите время передачи файла в секундах.

#### **Задача 4.**

Скорость передачи данных через ADSL-соединение равна 512 000 бит/c. Передача файла через это соединение заняла 1 минуту. Определить размер файла в килобайтах.

#### **Задача 5.**

Каково время (в минутах) передачи полного объема данных по каналу связи, если известно, что передано 150 Мбайт данных, причем первую половину времени передача шла со скоростью 2 Мбит в секунду, а остальное время – со скоростью 6 Мбит в секунду?

## **Задание 4.** *Закончите фразу*

Сопоставьте начало фразы из колонки А с наиболее подходящим ее концом из колонки В. Выбрав вариант, закончите фразу. Имейте в виду, что один из пунктов в колонке В лишний и каждый пункт можно использовать только один раз.

**Колонка А Колонка В**

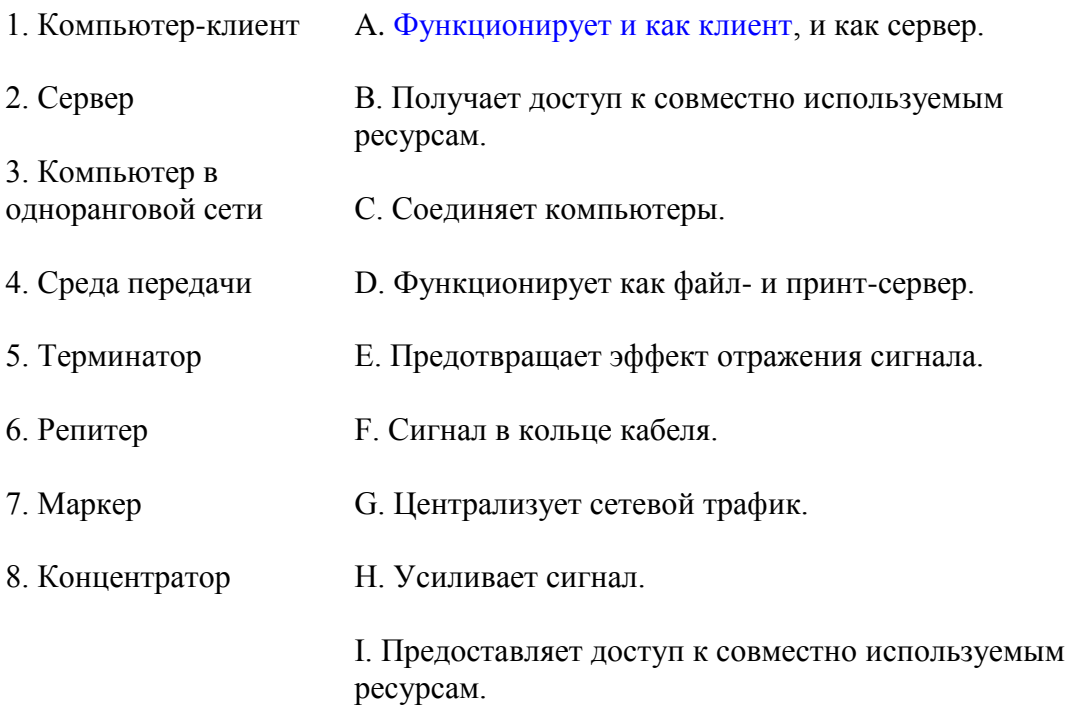

#### **Запишите выводы в тетрадь**:

Какая была цель на урок? Какие навыки отрабатывали? Что вы усвоили?

**Критерии оценивания** (проставьте по 1 баллу за выполнение критерия):

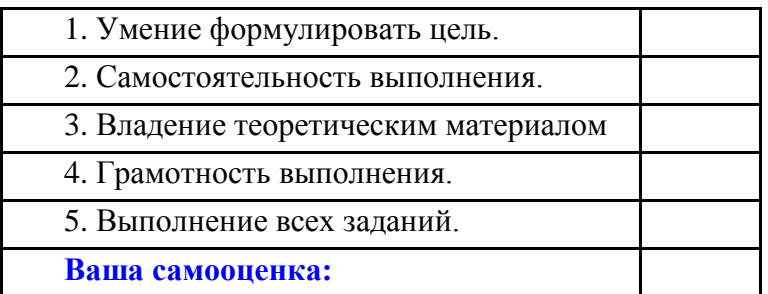